# **Application: gvSIG desktop - gvSIG feature requests #5018**

# **Posibilidad de seleccionar los puntos sobre la Vista en los geoprocesos de Iluminación y Visibilidad** 02/25/2019 03:59 PM - Mario Carrera

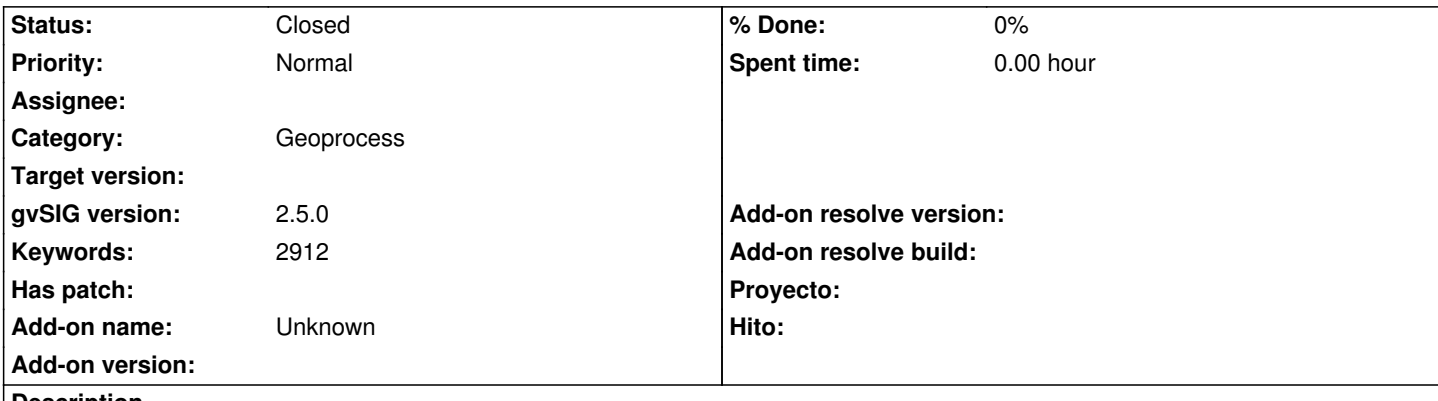

**Description**

En la mayoría de los geoprocesos de Iluminación y visibilidad es necesario introducir puntos mediante coordenadas, y hay que introducirlas a mano. Sería interesante poder pinchar sobre la Vista (teniendo incluso activo el snapping si hay una capa de puntos por encima del MDT).

Parece que está el botón para ello, pero no funciona ni salta ningún error.

## **History**

## **#1 - 02/25/2019 04:03 PM - Mario Carrera**

También sería interesante en los geoprocesos de Análisis hidrológico que utilizan puntos como parámetros de entrada (como el de Cuencas a un punto dado), o los de Perfil (Perfil según línea de flujo por ejemplo)

#### **#2 - 02/25/2019 04:48 PM - Óscar Martínez**

El botón [...] que aparece es para seleccionar un punto que has cogido con el capturador de coordenadas. Esto no ha variado con las versiones anteriores, solo la herramienta para capturarlo. No se si te refieres a eso. En el momento que tienes un punto capturado y das a ese botón se abre un selector de puntos. Si solo es eso el ticket sería invalido.

#### **#3 - 02/25/2019 05:17 PM - Mario Carrera**

*- Status changed from New to Closed*

Cierto, no sabía que estaba enlazado con el capturador de coordenadas. Cierro el ticket.